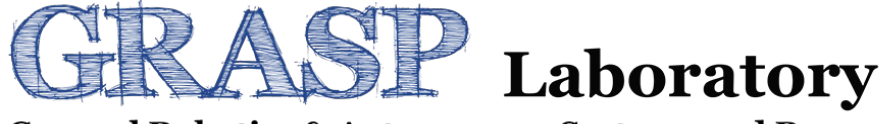

**General Robotics & Autonomous Systems and Processes** 

# **Mechatronic Modeling and Design with Applications in Robotics**

### **Analytical Modeling (Part 2)**

# Transfer Function Page 2 of 19<br>  $\downarrow$ ,  $\downarrow$  and a page 2 of 19

- $t_5$   $t_3$  and.
	- § A system is assumed to be at rest (zero initial conditions),
	- A transfer function is defined by

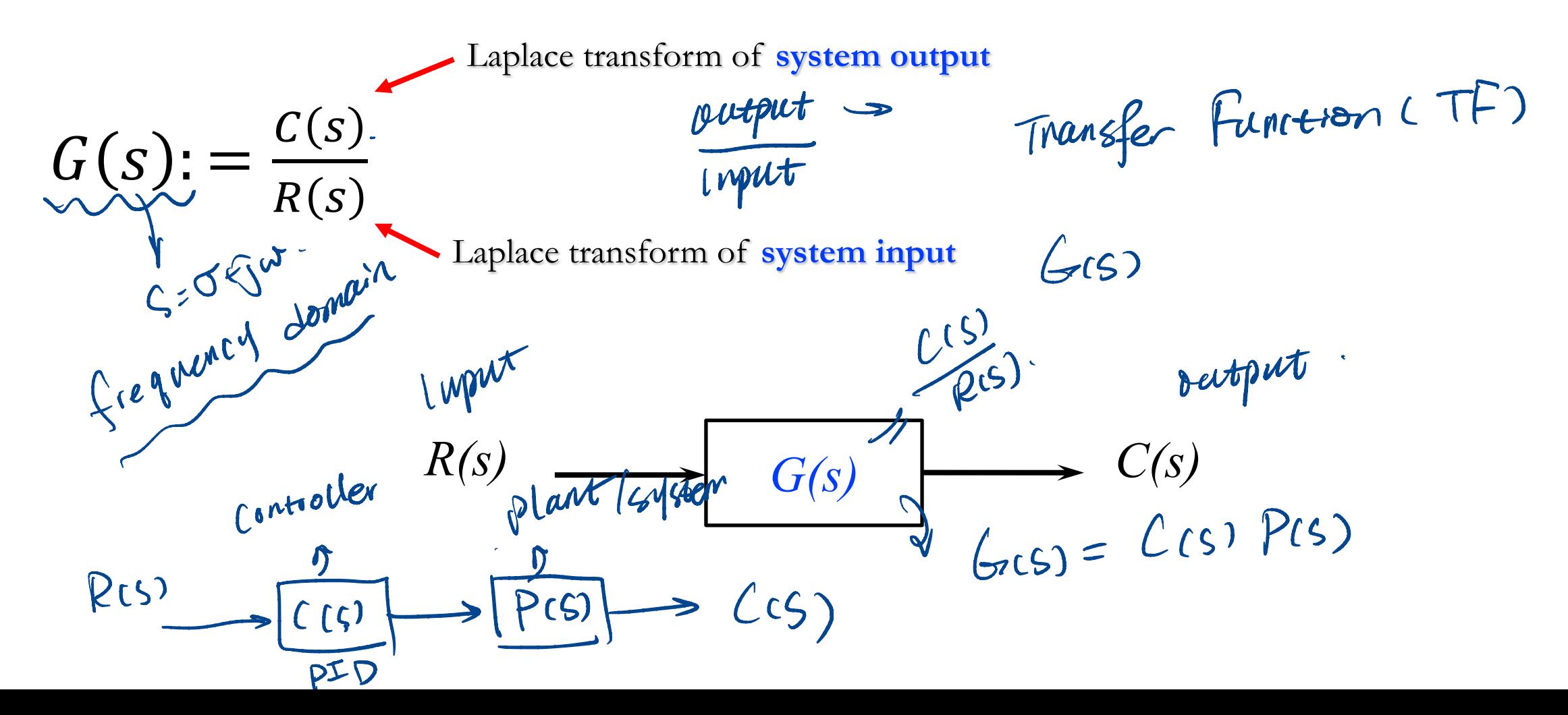

 $S = \frac{S}{\sqrt{2\pi}}$ 

Leguency.

Page 3 of 19

Greenency domain

Note: input, system and output into three separate and distinct parts.  $\int_{0}^{1} \xi L T \xi \quad \xi \rightarrow t.$ A general nth-order, linear, time-invariant differential equation:

Analytical plode

$$
\int_{\mathcal{A}} a_n \frac{d^n c(t)}{dt^n} + a_{n-1} \frac{d^{n-1} c(t)}{dt^{n-1}} + \dots + a_0 c(t) = b_m \frac{d^m r(t)}{dt^m} + b_{m-1} \frac{d^{m-1} r(t)}{dt^{m-1}} + \dots + b_0 r(t) \left\{\n\begin{array}{c}\nC(t)\n\end{array}\n\right\}
$$
\nwhere  $c(t)$  is the output,  $r(t)$  is the input.  $\pi$  and take the Laplace transform on both side:  $\int_{\mathcal{A}} f(s) = \int_{s} f(e_t) \frac{d\pi}{s} dt$   
\nAssume: zero initial conditions, and take the Laplace transform on both side:  $\int_{\mathcal{A}} f'(t) e^{-st} dt$   
\n $(a_n s^n + a_{n-1} s^{n-1} + \dots + a_0) C(s) = (b_m s^m + b_{m-1} s^{m-1} + \dots + b_0) R(s) \left\{\n\begin{array}{c}\n\text{where } s \text{ is the number of terms of } s \\
\text{where } s \text{ is the number of terms of } s\n\end{array}\n\right\}$ 

#### Example

S Agent Find the transfer function represented by  $\frac{dc(t)}{dt} + 2c(t) = r(t)$ , and use the result to find the response  $c(t)$  to a unit step input with zero initial conditions.  $\frac{d(t)}{dt} + 2c(t) = r(t) \rightarrow Laplace transform V.$ <br>  $s (ts) + 2 (cs) = R(s) \rightarrow TF : \frac{output}{input} = \frac{c(s)}{R(s)} = \frac{1}{s+2}.$ output  $C(s) = R(s) \cdot G(s) = \frac{1}{s} \cdot \frac{1}{s+2}$ CLS)  $R(s)$ Dettput  $f^{-1}SCS35$ partial fraction expansion  $\frac{1}{5(5t^2)^{5}} = \frac{1}{5} \times \frac{1}{(5t^2)} = \frac{K_1}{5} + \frac{K_2}{5t^2}$ Laplace Transform Table  $K^2$   $\begin{cases} (K_1 + K_2) \cdot S + 2K_1 = 0 \\ K_1 + K_2 = 0 \end{cases}$ 

**One of the most important math tool in the course! Definition:** For a function  $f(t)$   $(f(t) = 0$  for  $t = 0)$  $F(s) = \mathcal{L}{f(t)} =$  $\overline{0}$  $\infty$  $f(t)e^{-st}dt$  (s: complex variable) System equation  $\overbrace{f(t)}^{\infty}$ !<br>|<br>|

 $F(s)$  is denoted as the Laplace transform of  $f(t)$ 

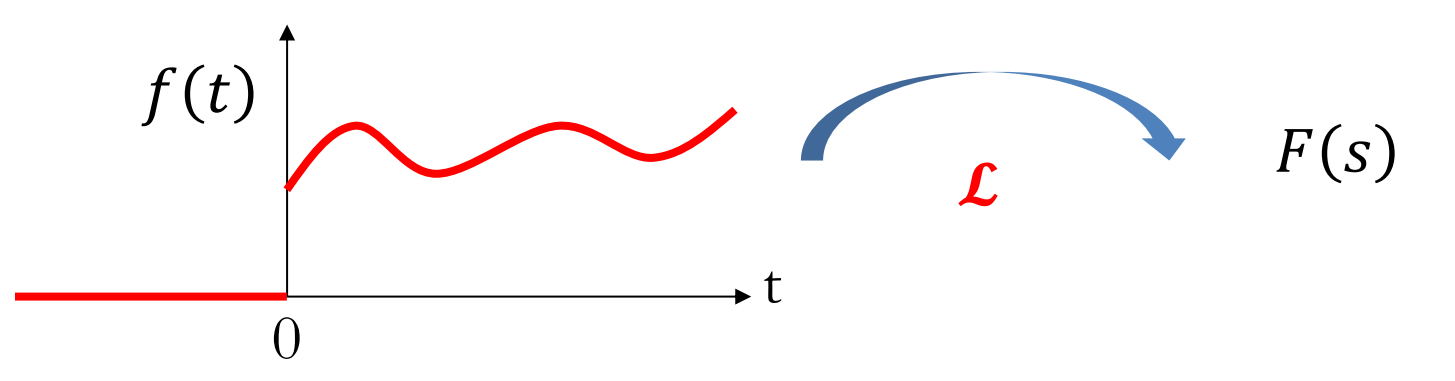

### Inverse Laplace Transform

Allow us to find 
$$
f(t)
$$
 given  $F(s)$ :  
\n
$$
\mathcal{L}^{-1}[F(s)] = \frac{1}{2\pi j} \int_{\sigma - j\infty}^{\sigma + j\infty} \underbrace{F(s)}_{\infty} e^{st} ds = f(t)u(t) \stackrel{\text{def}}{\sim} \underbrace{u(t)}_{\infty}
$$

where

$$
u(t) = \begin{cases} 1, & t > 0 \\ 0, & t < 0 \end{cases}
$$

#### An Advantage of Laplace Transform Page 7 of 19

Transform an ordinary differential equation (ODE) into an algebraic equation (AE).

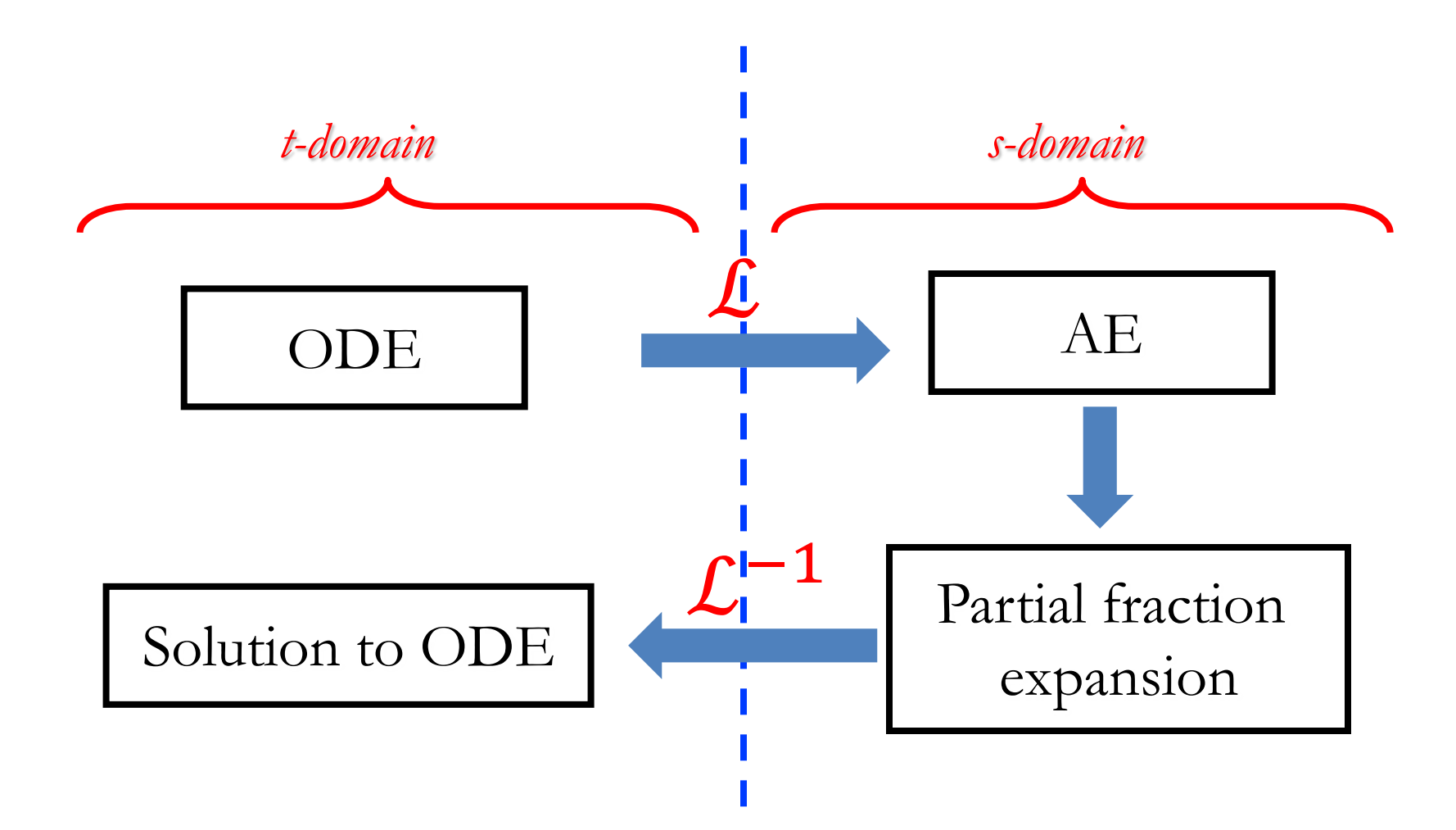

### Laplace Transform Table

Page 8 of 19

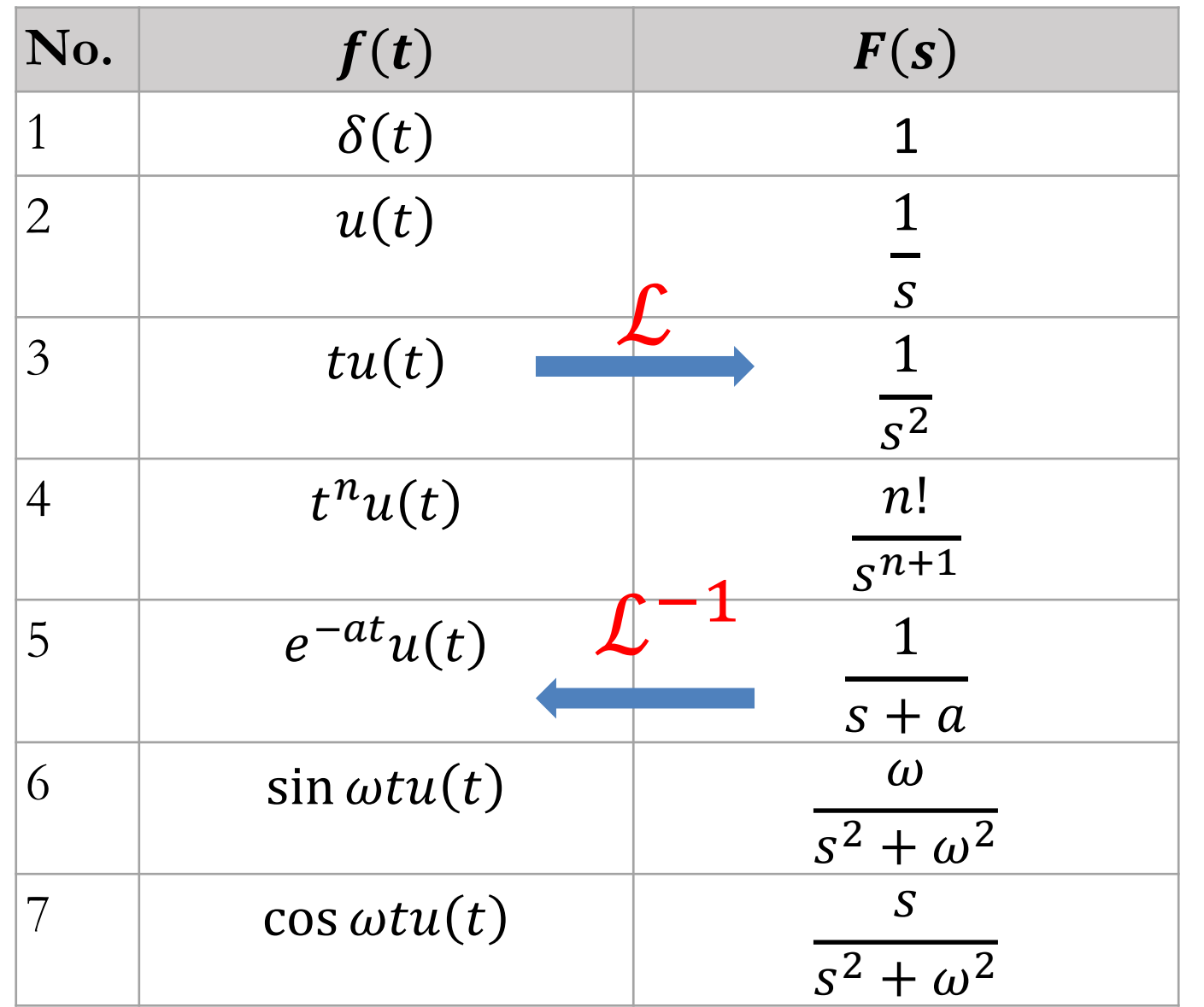

#### **Laplace Transform Theorems (Properties)** Page 9 of 19

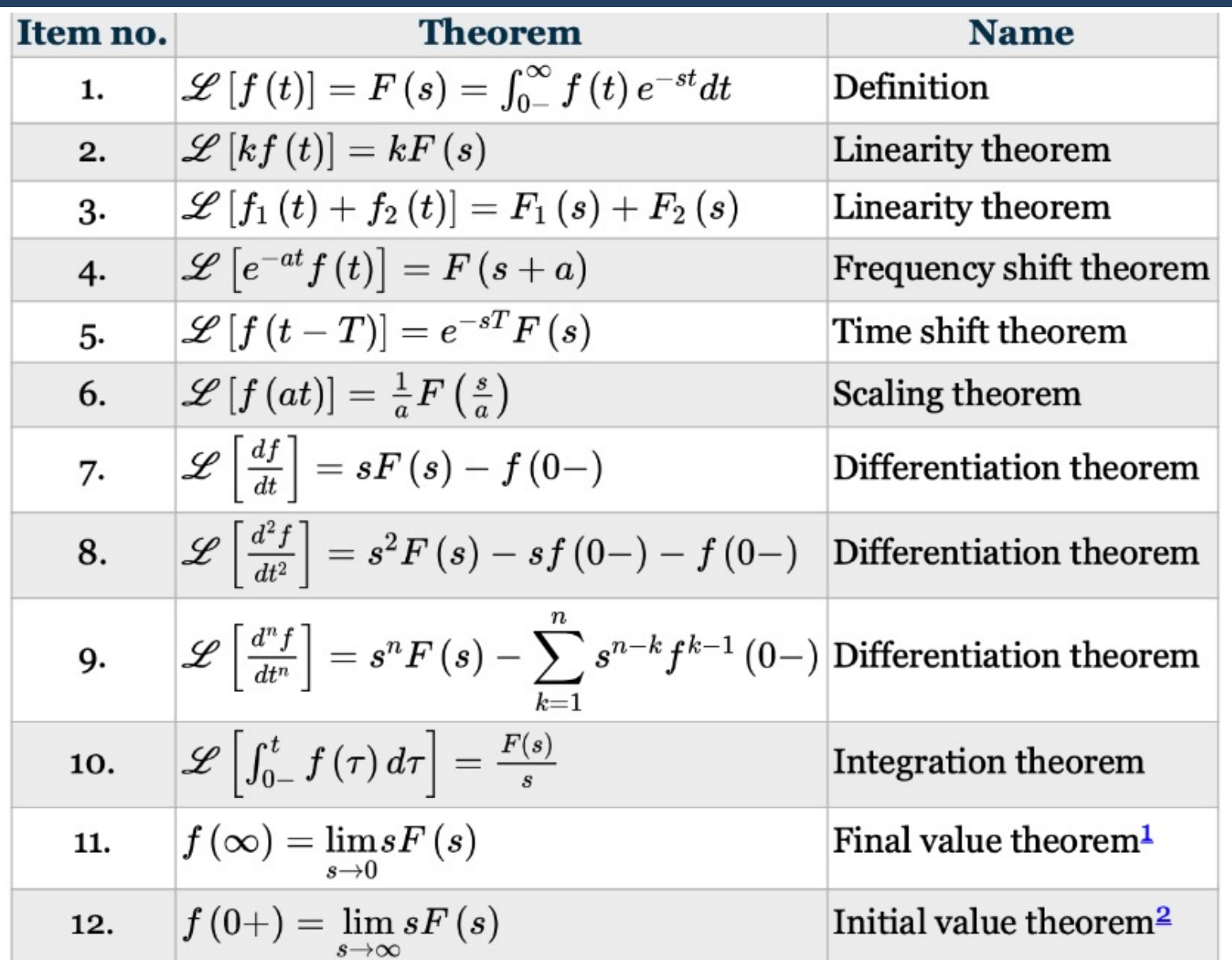

E.g.,

#### **Partial-Fraction Expansion:** To convert the function to a sum of simpler terms.

$$
F(s) = \frac{s^3 + 2s^2 + 6s + 7}{s^2 + s + 5}
$$

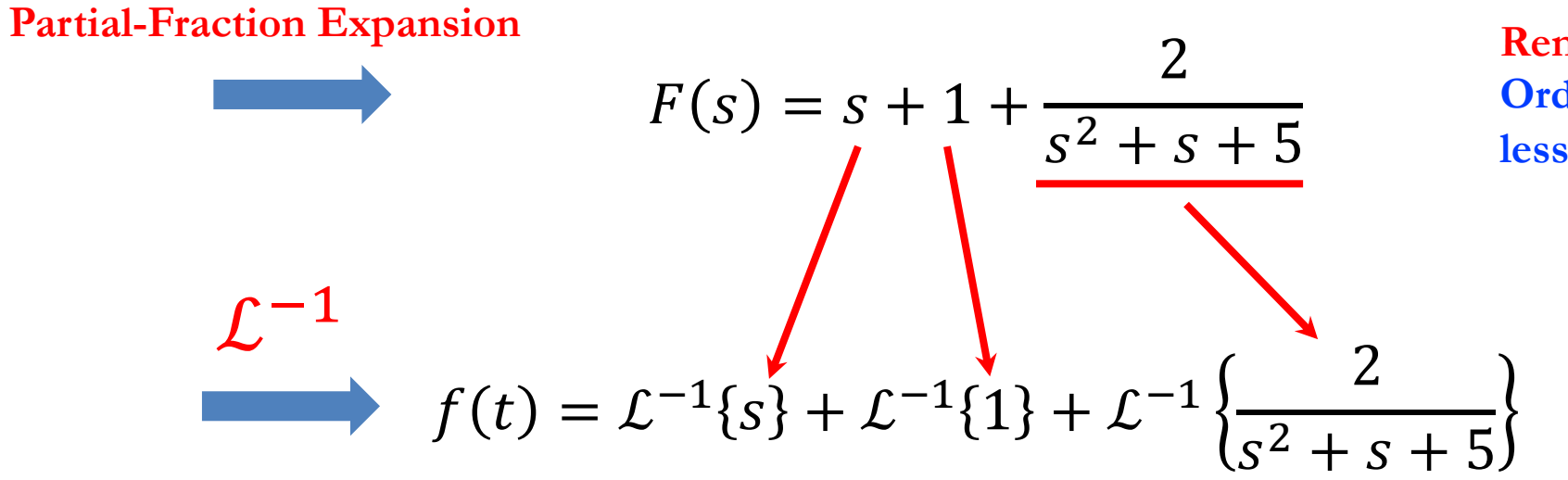

**Reminder: Order of the numerator less than its denominator**

#### **3 Cases (Roots of the Denominator)**

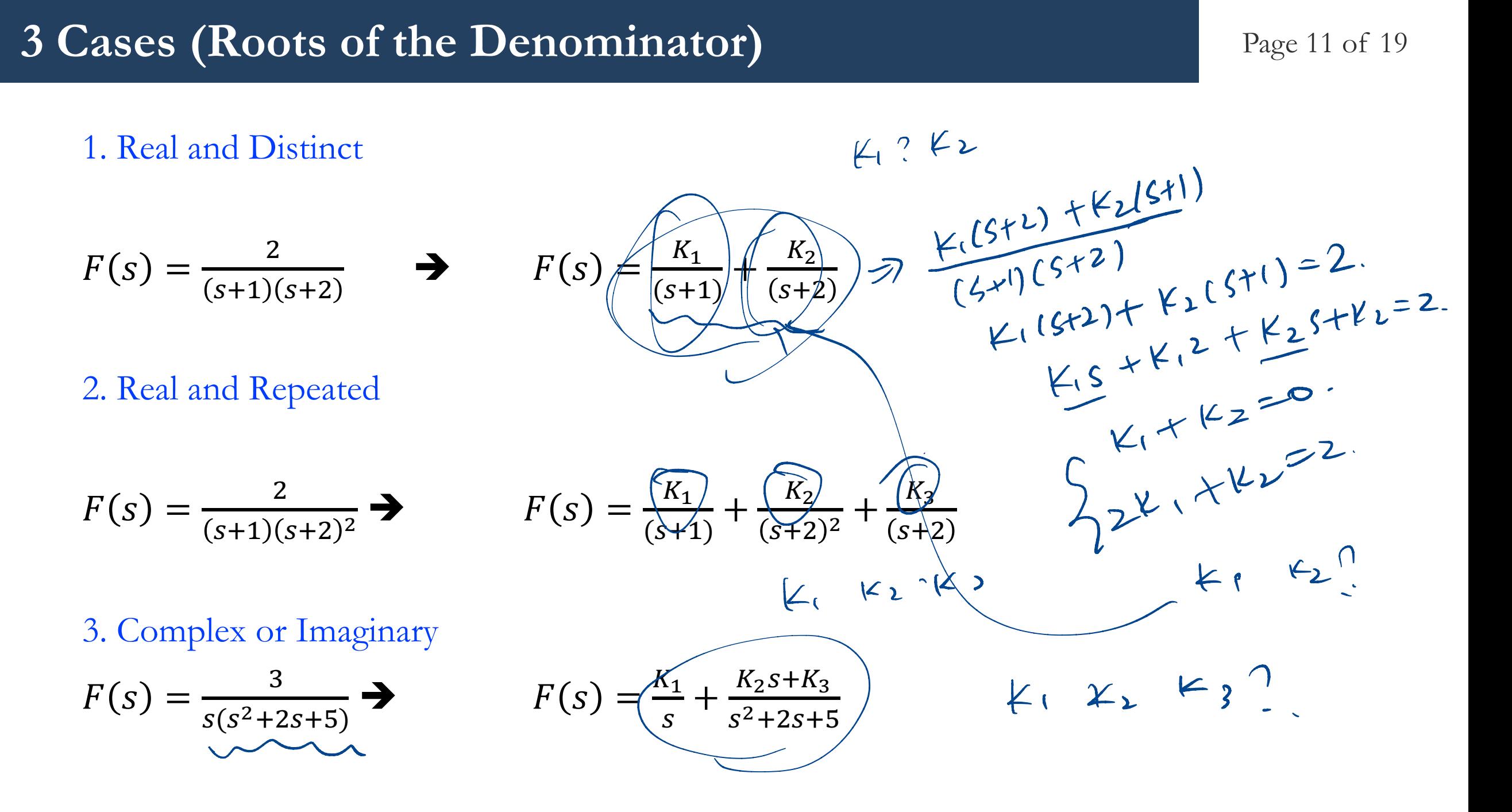

Page 12 of 19

**Differentiation Theorem:** 
$$
\mathcal{L}\left\{\frac{df}{dt}\right\} = sF(s) - f(0); \mathcal{L}\left\{\frac{d^2f}{dt^2}\right\} = s^2F(s) - sf(0) - f'(0);
$$

$$
\mathcal{L}\left\{\frac{d^n f}{dt^n}\right\} = s^nF(s) - \sum_{k=1}^n s^{n-k} f^{k-1}(0);
$$

**Example:** Given the following differential equation, solve for  $y(t)$  if all initial conditions  $mnt - 2$ are zeros.  $\lambda$ 

$$
\frac{d^{2}f(t)}{dt^{2}+2\frac{dy(t)}{dt}+4y(t)=4u(t)}
$$
\n
$$
s^{2}Y(s)+2sY(s)+4Y(s)=4U(s)
$$
\n
$$
Y(s) = s^{2}+2s+4 = 4U(s)
$$
\n
$$
Y(s) = \frac{1}{s^{2}+2s+4}U(s)
$$
\n
$$
s^{2} + 2s + 4U(s) = 4U(s)
$$
\n
$$
s^{2} + 4U(s) = 4U(s)
$$
\n
$$
s^{2} + 4U(s) = 4U(s)
$$
\n
$$
s^{2} + 4U(s) = 4U(s)
$$
\n
$$
s^{2} + 4U(s) = 4U(s)
$$

**Example 1** Page 13 of 19

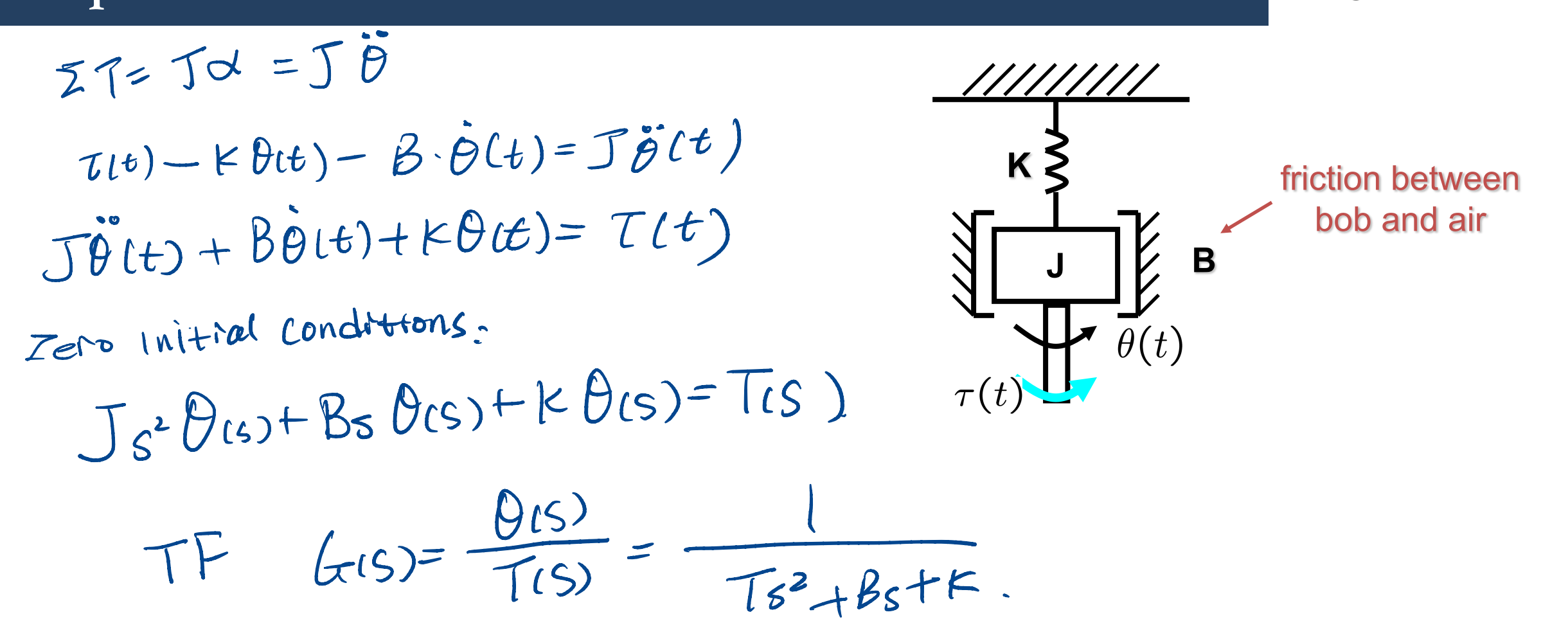

**Example 2** 

Given the network below, find the transfer function  $\frac{I_2(s)}{V(s)}$ .

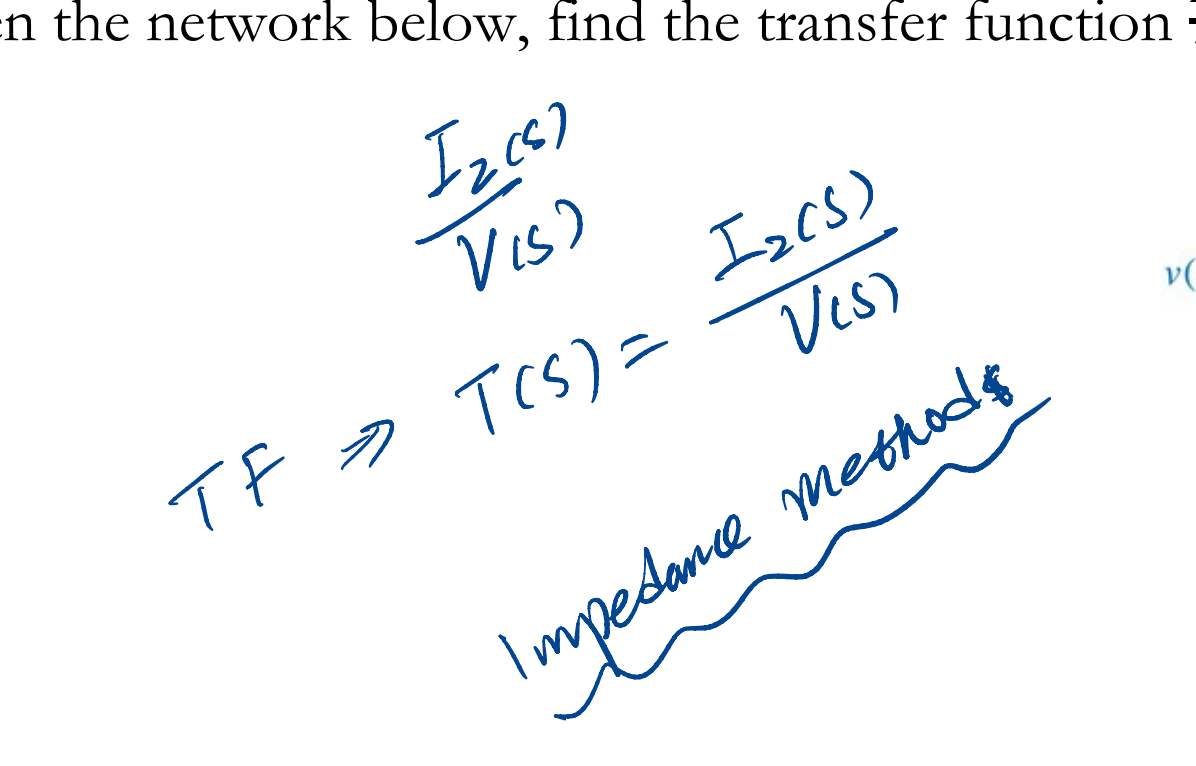

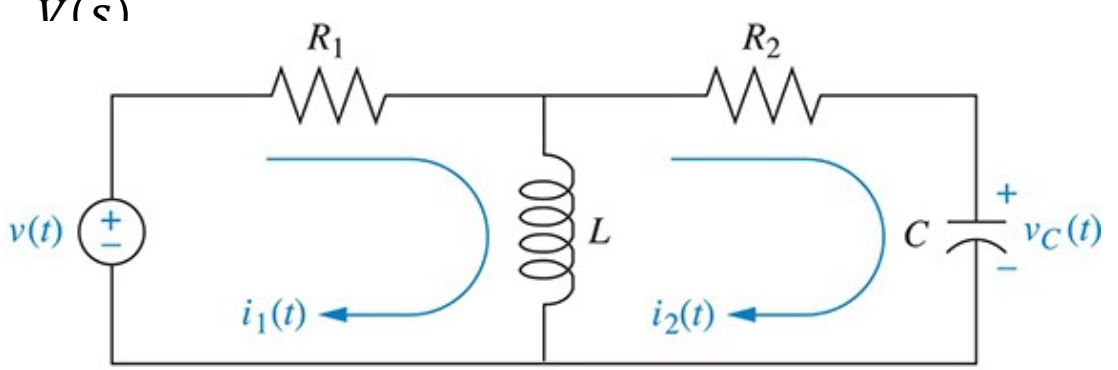

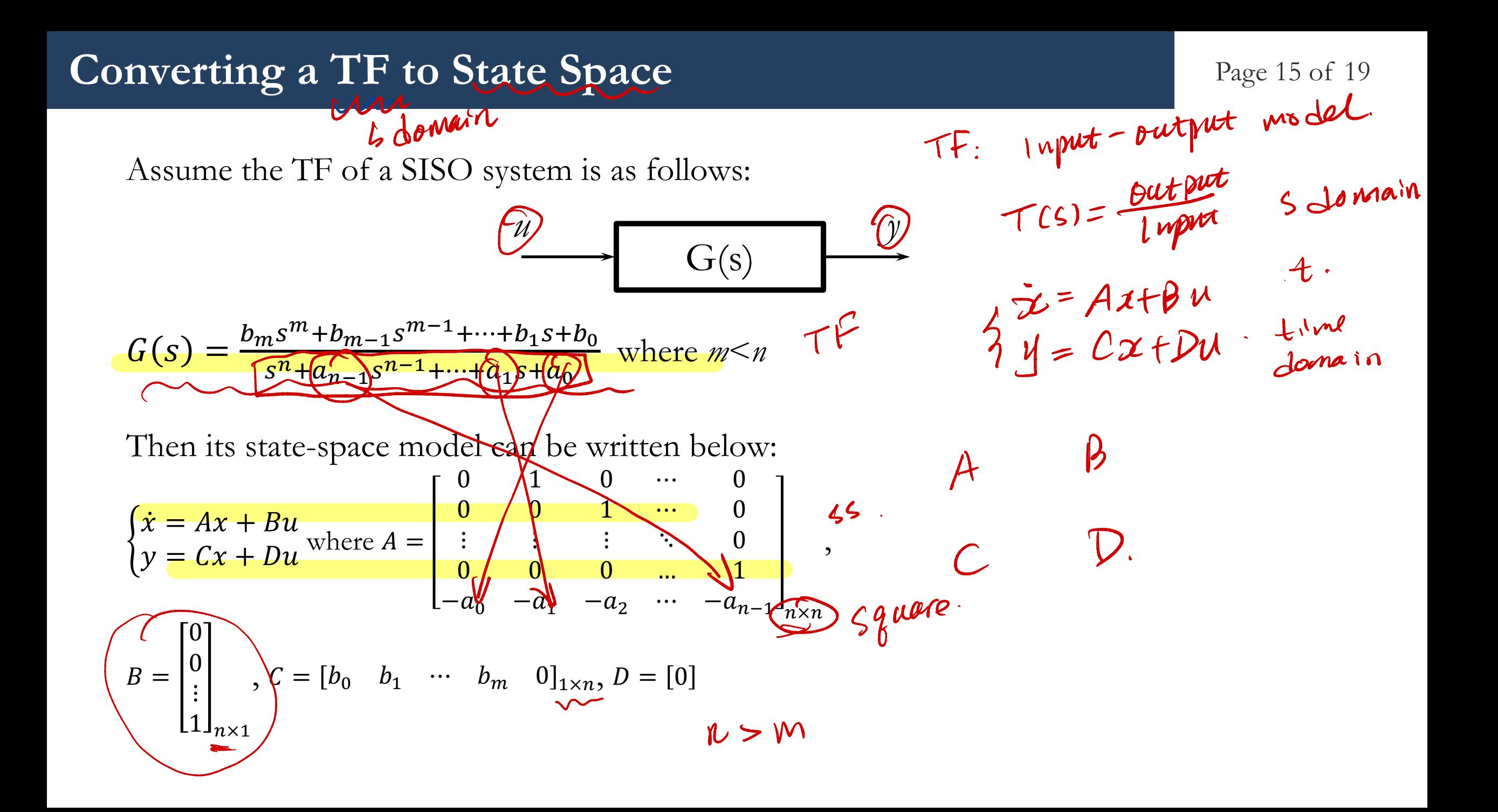

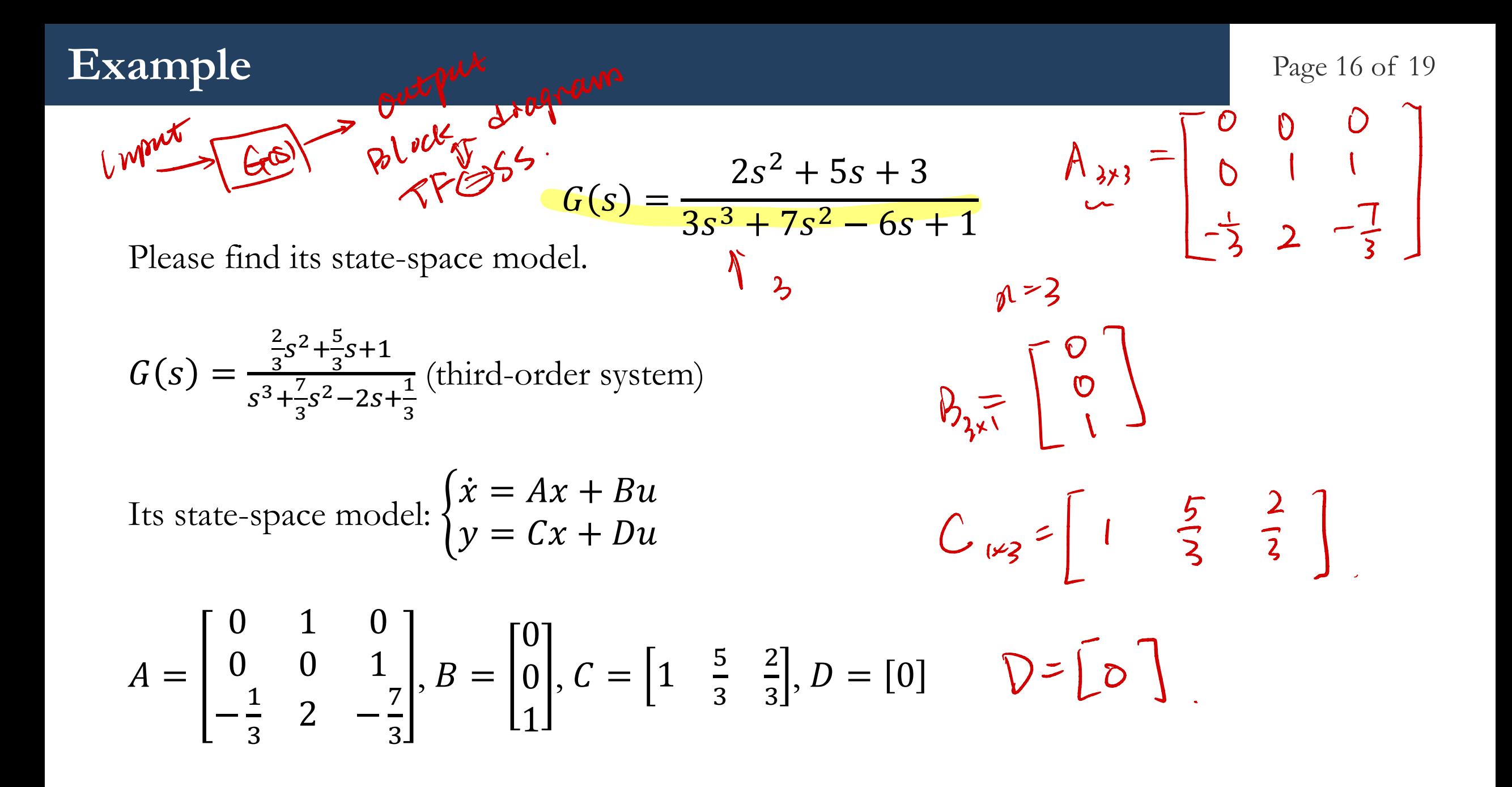

#### **Converting from State Space to TF** Page 17 of 19

Assume the state-space model of a system is as follows:  $\{ \}$  $\dot{x} = Ax + Bu$  $y = Cx + Du$ state equen WS: Goode equation

Take the Laplace Transform assuming zero initial conditions  $\{ \}$  $sX(s) = AX(s) + BU(s)$  $Y(s) = CX(s) + DU(s)$  $\chi(s) = (sI-A)^{-1}B \cdot U(s).$ 

Solving for  $X(s)$  in above equations

 $X(s) = (sI - A)^{-1}BU(s)$  where I is the identity matrix Substitute it to  $y = Cx + Du$ 

$$
Y(s) = [C(sI - A)^{-1}B + D]U(s)
$$
  
\n
$$
G(s) = \frac{Y(s)}{U(s)} = C(sI - A)^{-1}B + D
$$

Example

Page 18 of 19

$$
\begin{array}{ccc}\n\left\{\n\begin{array}{c}\n0 & 0 \\
0 & \lambda\n\end{array}\n\right\} & \text{state -qact} & \text{model.} \\
\left\{\n\begin{array}{c}\n0 & 1 & 0 \\
0 & 0 & 1 \\
-1 & -2 & -3\n\end{array}\n\right\}x +\n\begin{bmatrix}\n10 \\
0 \\
0\n\end{bmatrix}u & \text{state of the equation.} \\
\text{Please find its transfer function.}\n\end{array}
$$

$$
G(s) = C(sI - A)^{-1}B + D
$$
  
=  $\begin{bmatrix} 1 & 0 & 0 \end{bmatrix} \begin{bmatrix} s \begin{bmatrix} 1 & 0 & 0 \ 0 & 1 & 0 \ 0 & 0 & 1 \end{bmatrix} - \begin{bmatrix} 0 & 1 & 0 \ 0 & 0 & 1 \ -1 & -2 & -3 \end{bmatrix} \end{bmatrix}^{-1} \begin{bmatrix} 10 \ 0 \ 0 \end{bmatrix} + [0] \end{bmatrix}$   
=  $\begin{bmatrix} 1 & 0 & 0 \end{bmatrix} \begin{bmatrix} s & -1 & 0 \ 0 & 2 & -1 \ 1 & 2 & s+3 \end{bmatrix}^{-1} \begin{bmatrix} 10 \ 0 \ 0 \end{bmatrix} + [0]$   
=  $\begin{bmatrix} \frac{10s^2 + 30s + 20}{s^3 + 3s^2 + 2s + 1} \\ \frac{10s^2 + 30s + 20}{s^3 + 3s^2 + 2s + 1} \end{bmatrix}$ 

## **The End!!**